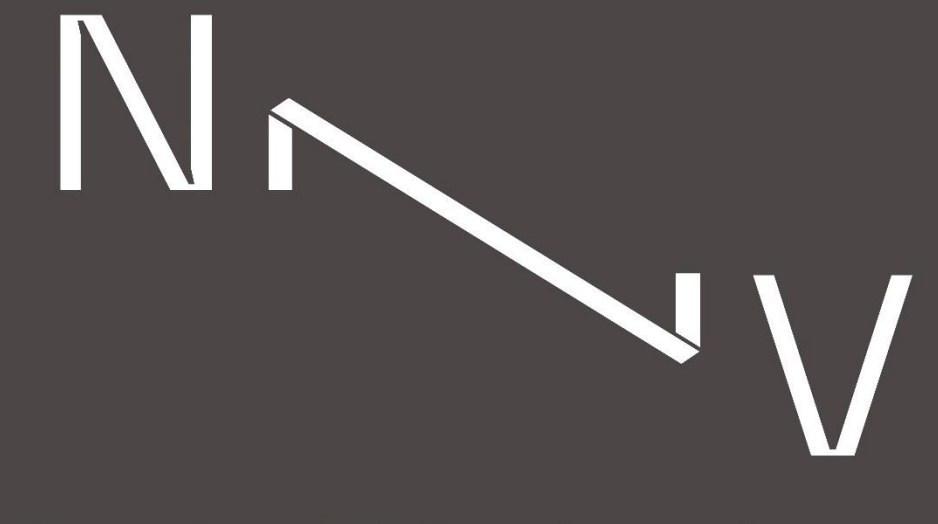

# Nominal Viz Academy

# V-RAY WORKSHOP

# **3D ARTIST IN 2DAYS**

using 3DS Max + V-Ray Next

Instructor - Eleni Nikopoulou, Rania Thoma

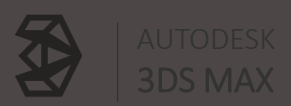

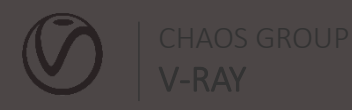

# V-RAY WORKSHOP

*Ο αρχιτεκτονικός φωτορεαλισμός είναι η τρισδιάστατη αναπαράσταση των αρχιτεκτονικών έργων.* 

*Πρόκειται για απεικονίσεις κτιρίων, εξωτερικά ή εσωτερικά, αντικειμένων και προϊόντων που θα εξυπηρετήσουν την άμεση επικοινωνία ανάμεσα στον σχεδιαστή και τον πελάτη.* 

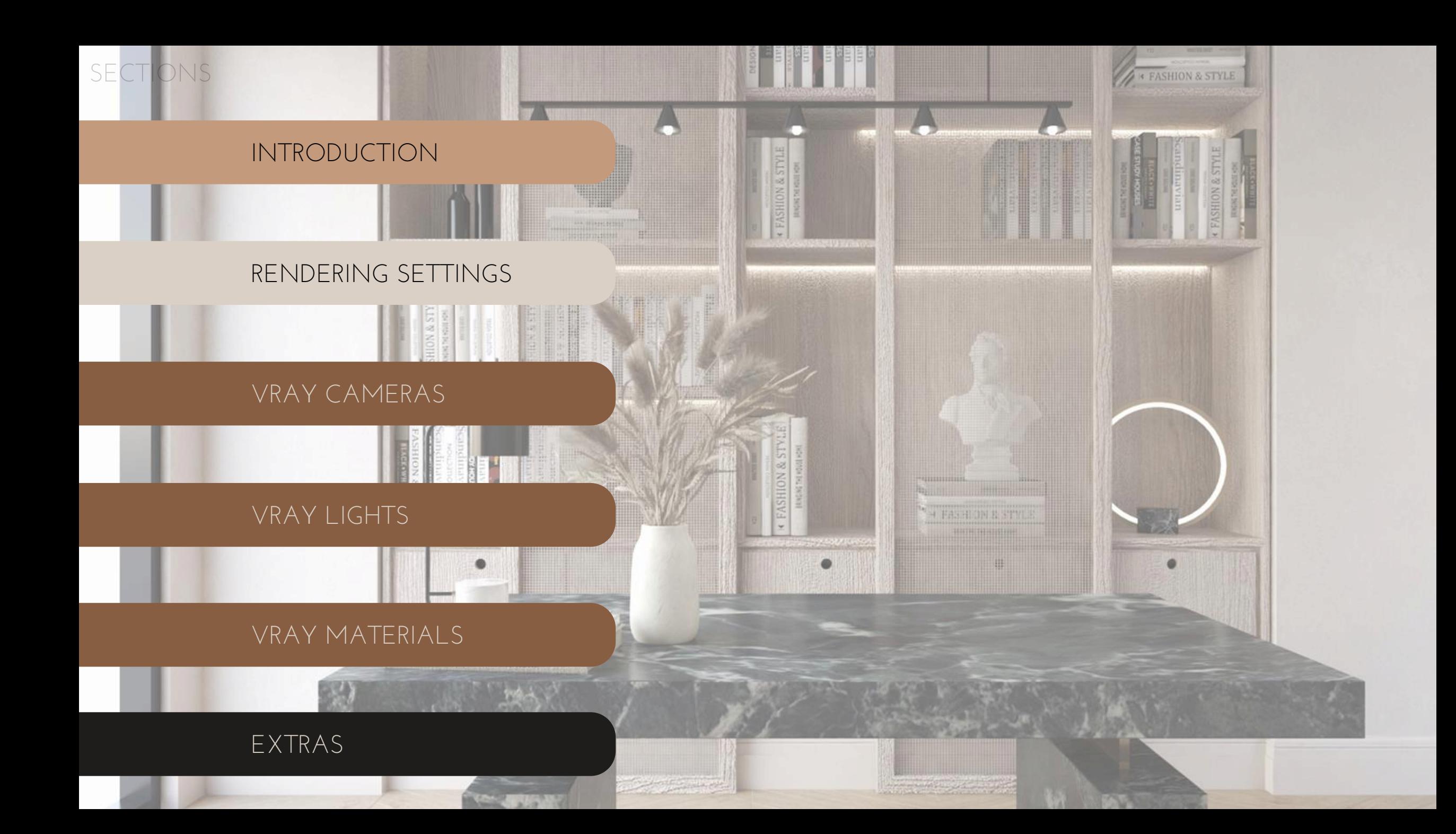

### SECTIONS

#### Introduction

3ds Max interface Βασικά εργαλεία επεξεργασίας To V-Ray στο 3ds Max

Εισαγωγή της αρχιτεκτονικής σκηνής στο περιβάλλον του 3ds Max Import / Merge 3d Models Αποθήκευση και εξαγωγή

#### Rendering Settings

Test Rendering - Ρυθμίσεις για δοκιμές Final Rendering - Ρυθμίσεις τελικού render

V-Ray Buffer Interactive Rendering

### VRay Cameras DSLR κάμερες και ρυθμίσεις Εφαρμογή στις VRay κάμερες Τοποθέτηση κάμερας στην σκηνή

Ρυθμίσεις VRay cameras

#### VRay Lights

Φυσικός φωτισμός – VRay Sun, HDRI Τεχνητός φωτισμός – VRay Lights

IES Lights – Φωτομετρικές καμπύλες

#### VRay Materials

Material Editor – Compact Δημιουργία νέων υλικών UVW Mapping

Bitmap, Glass, Metal, Fabric, Marble

#### Extras

Δαπεδοστρώσεις – Floor Generator 3D γρασίδι – Hair & Fur Neon Light Επιγραφή 3D carpet

ΠΡΟΓΡΑΜΜΑ

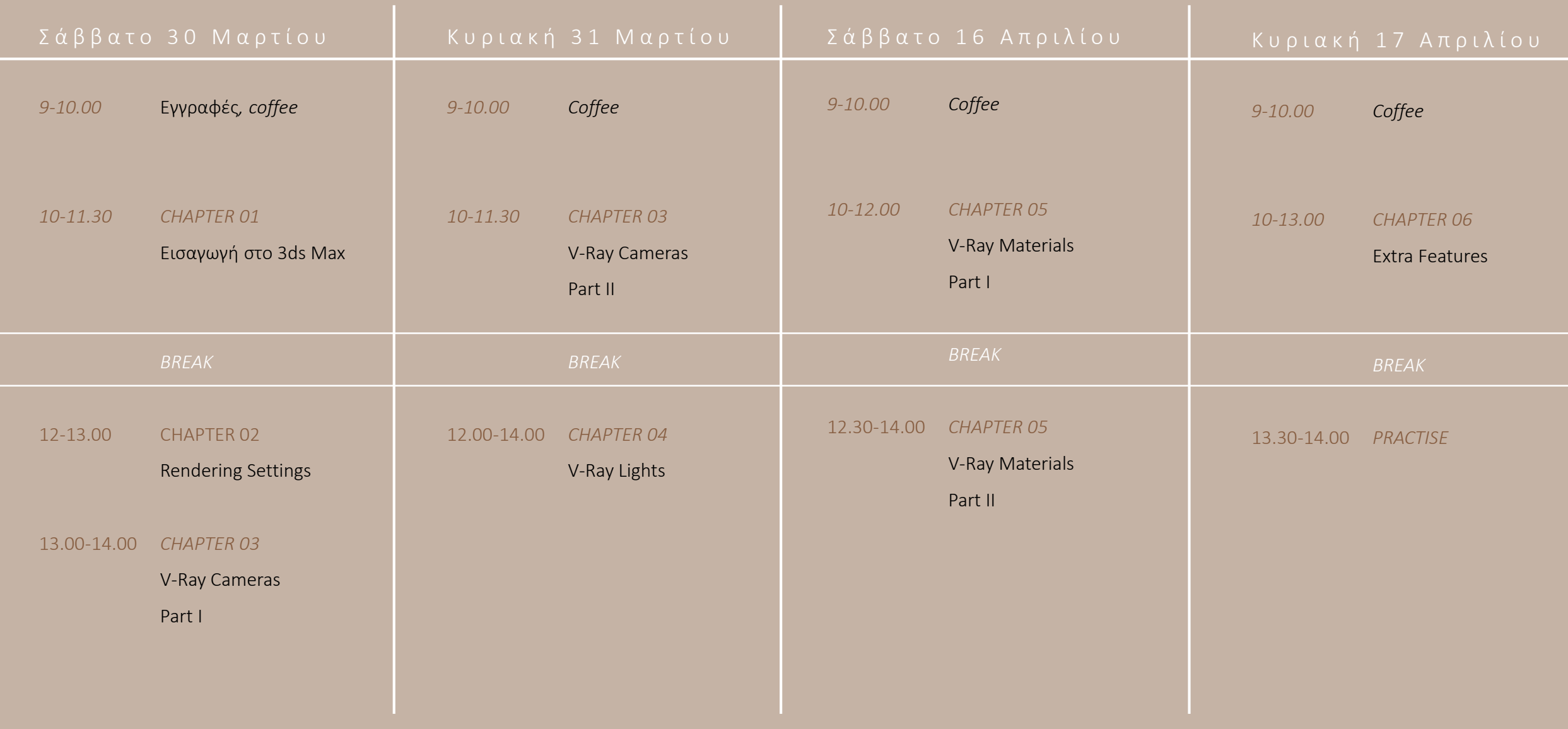

### ΥΛΙΚΟ

#### Architectural scenes

*Κατά τη διάρκεια του workshop θα χρησιμοποιούμε έτοιμες σκηνές για εφαρμογή, οι οποίες θα σας στέλνονται.*

#### Rendering Libraries

3d Models Textures για δημιουργία υλικών **IES Lights** HDRI Skies

#### Workshop Notes

*Οι σημειώσεις που θα παρουσιαστούν θα είναι διαθέσιμες σε pdf στο τέλος κάθε μαθήματος.*

#### Websites List

*Προτεινόμενες σελίδες για συμβατά 3d models, seamless textures*

### INFO

Τοποθεσία Nominal Architects Βιθυνίας 27, Καλαμαριά

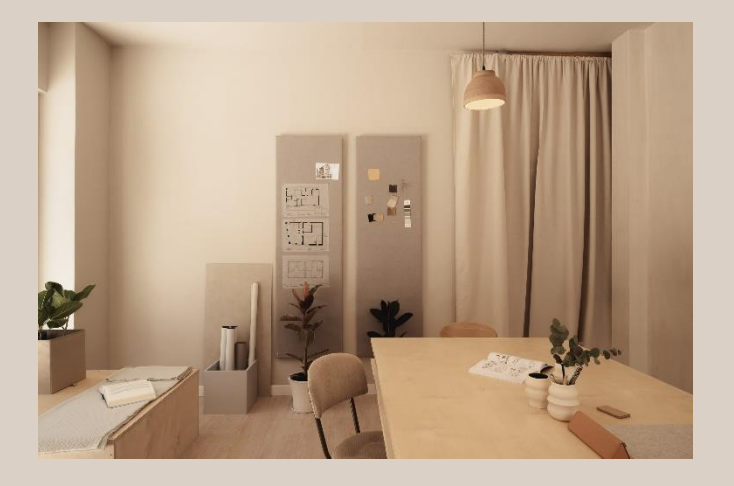

Ημερομηνία 30-31 Μαρτίου & 16-17 Απριλίου

Κόστος 200 ευρώ + ΦΠΑ

Φοιτητές -20%

Εγγραφή *Η εγγραφή πραγματοποιείται με την καταβολή του 50% του κόστους και η αποπληρωμή την ημέρα του workshop.*

### **PORTFOLIO**

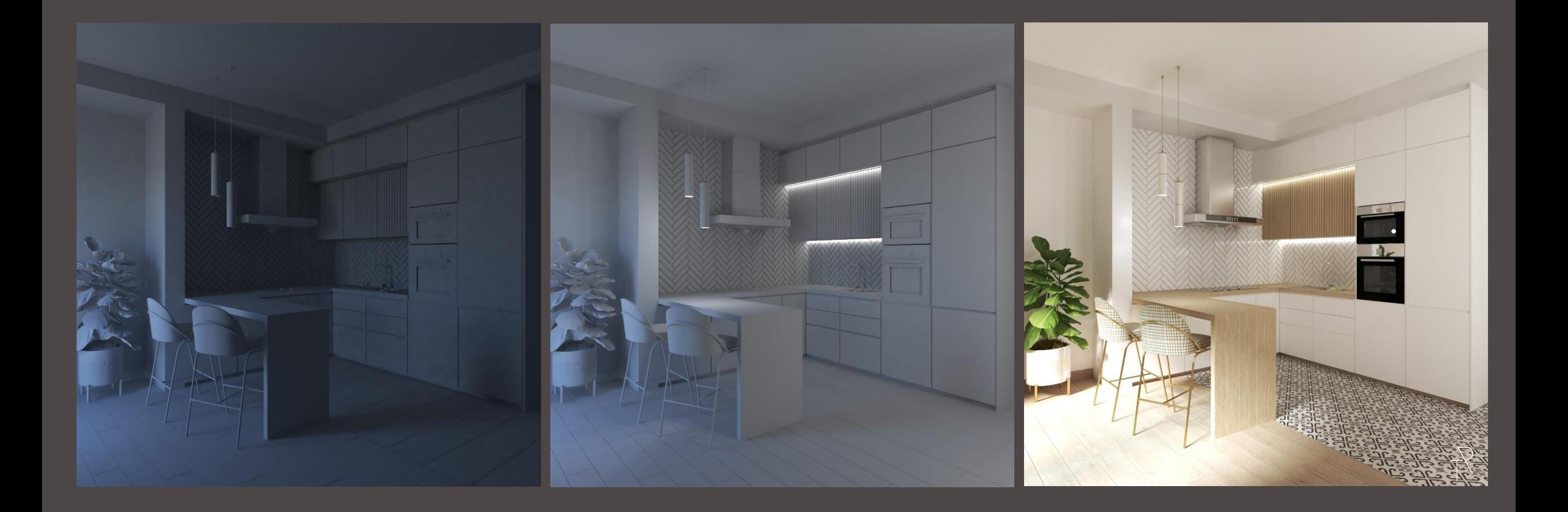

![](_page_8_Picture_0.jpeg)

![](_page_9_Picture_0.jpeg)

# V-RAY WORKSHOP

Keep in touch!

www.nominalarchitects.com

info@raniathoma.com

30 697 5735 557

![](_page_10_Picture_5.jpeg)

Nominal Viz Academy

![](_page_11_Picture_0.jpeg)

# Nominal Viz Academy